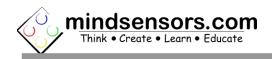

## What is EV3 Sensor Multiplexer

EV3 Sensor Multiplexer is an inline adapter to connect up to three EV3 sensors to NXT brick, EV3 brick, Arduino using EVShield or NXShield, and Raspberry Pi using PiStorms or BrickPi on a single port.

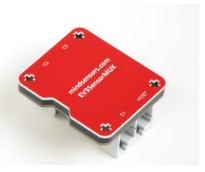

\*\*Having difficulty getting started?

Check out the Getting Started Guide at
<a href="http://mindsensors.com/pdfs/EV3SensorMUX-Getting-Started.pdf">http://mindsensors.com/pdfs/EV3SensorMUX-Getting-Started.pdf</a>

## **Connections**

Connect the Host port to your NXT or EV3 (or <u>EVShield</u> or <u>PiStorms</u>).

Connect your EV3 sensors to 1 of 3 channels.

## **Supported Sensors**

Supported sensors as follows:

| Sensor Name  | Supported      | Mode   | bytes | Expected data                   |
|--------------|----------------|--------|-------|---------------------------------|
|              | Modes          | Number |       |                                 |
| EV3 Color    | ReflectedLight | 0      | 2     | O(very dark) to 100(very light) |
|              | AmbientLight   | 1      | 2     | O(very dark) to 100(very light) |
|              | Color          | 2      | 2     | 0 to 7                          |
| EV3 Gyro     | Angle          | 0      | 2     | -32768 to 32767 degrees         |
|              | Rate           | 1      | 2     | -440 to 440 degrees/second      |
| EV3 Infrared | Proximity      | 0      | 1     | O(very close) to 100(far away)  |
|              | Beacon         | 1      | 8     | proximity: (see above)          |
|              |                |        |       | heading: -25 to 25              |
|              | Remote         | 2      | 4     | 0 to 11                         |
| EV3          | CM             | 0      | 2     | 3 to 255 cm                     |
| Ultrasonic   | Inches         | 1      | 2     | 1 to 99 in                      |
|              | Presence       | 2      | 1     | O(False) to 1(True)             |
| EV3 Touch    | State          | 15     | 1     | O(not pressed) to 1(pressed)    |

\*\*\*Chart only reflects modes supported by the Mindstorms blocks. Other possible modes may work with other programming environments.

For details about data returned by each sensor or modes, please refer to EV3 IDE help pages.

## **Programming Techniques for EV3 Sensor Multiplexer**

#### EV3:

To use capabilities of the sensor, please download EV3 blocks available at following URL:

http://www.mindsensors.com/index.php? controller=attachment&id\_attachment=161

Installation instructions for EV3 block are available at: <a href="http://www.mindsensors.com/content/13-how-to-install-blocks-inev3">http://www.mindsensors.com/content/13-how-to-install-blocks-inev3</a>

Download EV3 sample program from following URL and modify it to suit your needs.

http://www.mindsensors.com/index.php?controller=attachment&id\_attachment=162

#### NXT-G:

Not supported. It is recommended to use the new EV3 software for your NXT programming.

#### NXC:

Download the sample programs and library file for the EV3 Sensor Adapter available at following location, and include the library file it in your program by #include directive. Be sure to modify the I2C address for the channel of the EV3 Sensor Multiplexer.

http://www.mindsensors.com/index.php? controller=attachment&id attachment=299

### RobotC:

Downland Xander's driver suite from GitHub: https://github.com/botbench/robotcdriversuite

Start with the example program: examples/mindsensors-ev3smux-test1.c, copy it with a new name and modify to suite your needs.

# **Advanced Information**

## **I2C Bus address**

Factory Default Addresses:

Channel 1: 0×A0

Channel 2: 0xA2

Channel 3: 0xA4

# **I2C Registers:**

The EV3 Sensor Multiplexer appears as a set of registers with following interpretation and operations.

| Register    | Read                            | Write           |
|-------------|---------------------------------|-----------------|
| 0x00-0x07   | Software version - <i>Vx.nn</i> | -               |
| 0x08-0x0f   | Vendor Id - <i>mndsnsrs</i>     | -               |
| 0×10-0×17   | Device ID - Ev35Mux             | -               |
| Sensor data |                                 |                 |
| 0x52        | Current selected mode.          | Set sensor mode |
| 0×54        | Sensor read data                | -               |
| 0×55        | Sensor read data (depending     | -               |
|             | on sensor and mode)             |                 |
| 0×56        | Sensor read data (depending     | -               |
|             | on sensor and mode)             |                 |
| 0×57        | Sensor read data (depending     | -               |
|             | on sensor and mode)             |                 |
| 0×58        | Sensor read data (only for      | -               |
|             | infrared sensor)                |                 |
| 0×59        | Sensor read data (only for      | -               |
|             | infrared sensor)                |                 |
| 0x5A        | Sensor read data (only for      | -               |
|             | infrared sensor)                |                 |
| 0×5B        | Sensor read data (only for      | -               |
|             | infrared sensor)                |                 |
| 0×74        | Ready Flag (returns value of 1  |                 |
|             | if the EV3 sensor is ready to   |                 |
|             | send data, 0 if it is not)      |                 |